*Basics of Reactor Design and Temperature Dependency from Arrhenius Law Formulas...* 1/14

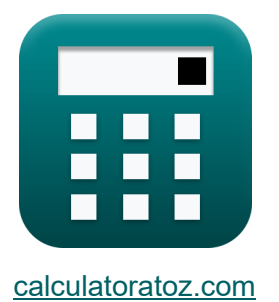

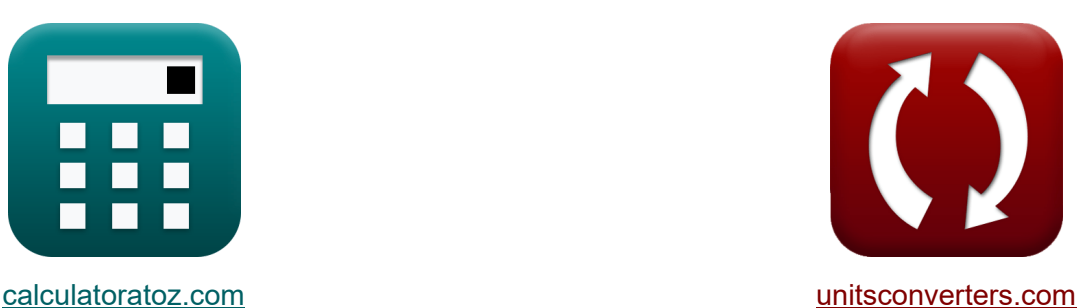

## **Grundlagen des Reaktordesigns und der Temperaturabhängigkeit aus dem Arrhenius-Gesetz Formeln**

Beispiele!

[Rechner!](https://www.calculatoratoz.com/de) Beispiele! [Konvertierungen!](https://www.unitsconverters.com/de)

Lesezeichen **[calculatoratoz.com](https://www.calculatoratoz.com/de)**, **[unitsconverters.com](https://www.unitsconverters.com/de)**

Größte Abdeckung von Rechnern und wächst - **30.000+ Rechner!** Rechnen Sie mit einer anderen Einheit für jede Variable - **Eingebaute Einheitenumrechnung!**

Größte Sammlung von Maßen und Einheiten - **250+ Messungen!**

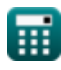

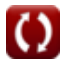

### Fühlen Sie sich frei, dieses Dokument mit Ihren Freunden zu TEILEN!

*[Bitte hinterlassen Sie hier Ihr Rückkoppelung...](https://docs.google.com/forms/d/e/1FAIpQLSf4b4wDgl-KBPJGChMJCxFlqrHvFdmw4Z8WHDP7MoWEdk8QOw/viewform?usp=pp_url&entry.1491156970=Grundlagen%20des%20Reaktordesigns%20und%20der%20Temperaturabh%C3%A4ngigkeit%20aus%20dem%20Arrhenius-Gesetz%20Formeln)*

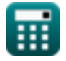

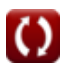

## **Liste von 20 Grundlagen des Reaktordesigns und der Temperaturabhängigkeit aus dem Arrhenius-Gesetz Formeln**

### **Grundlagen des Reaktordesigns und der Temperaturabhängigkeit aus dem Arrhenius-Gesetz**

**1) Aktivierungsenergie mit Ratenkonstante bei zwei verschiedenen Temperaturen**

$$
\boldsymbol{\kappa}\boxed{\mathrm{E}_{\mathrm{a}2} = [\mathrm{R}] \cdot \ln\!\left(\frac{\mathrm{K}_2}{\mathrm{K}_1}\right) \cdot \mathrm{T}_1 \cdot \frac{\mathrm{T}_2}{\mathrm{T}_2 - \mathrm{T}_1}}
$$

$$
\boxed{220.736 \text{J/mol} = [\text{R}]\cdot \ln\bigg( \frac{26.2 / \text{s}}{21 / \text{s}} \bigg) \cdot 30 \text{K} \cdot \frac{40 \text{K}}{40 \text{K} - 30 \text{K}}}
$$

**2) Aktivierungsenergie unter Verwendung der Reaktionsrate bei zwei verschiedenen Temperaturen** 

$$
\begin{aligned} \textbf{\textit{k}}\textbf{\textit{k}}_{\textbf{a}1} & = \textbf{[R]} \cdot \ln\bigg(\frac{\textbf{r}_2}{\textbf{r}_1}\bigg) \cdot T_1 \cdot \frac{T_2}{T_2 - T_1} \\ \textbf{\textit{ex}} & \textbf{197.3778J/mol} = \textbf{[R]} \cdot \ln\bigg(\frac{19.5 \text{mol/m}^{3\text{*s}}}{16 \text{mol/m}^{3\text{*s}}}\bigg) \cdot 30 K \cdot \frac{40 K}{40 K - 30 K} \end{aligned}
$$

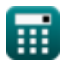

**ex**

*Basics of Reactor Design and Temperature Dependency from Arrhenius Law Formulas...* 4/14

**3) Anfängliche Reaktantenkonzentration unter Verwendung der Reaktantenumwandlung** 

$$
K\ C_{\rm o}=\frac{\rm C}{1-X_{\rm A}}
$$
   
ex 
$$
80\text{mol/m}^3=\frac{24\text{mol/m}^3}{1-0.7}
$$

**4) Anfängliche Reaktantenumwandlung unter Verwendung einer Reaktantenkonzentration mit unterschiedlicher Dichte**

$$
\mathbf{K}\left[ \mathrm{X}_{\mathrm{A}}=\frac{\mathrm{C_0}-\mathrm{C}}{\mathrm{C_0}+\epsilon \cdot \mathrm{C}} \right]
$$

$$
\boxed{\text{ex}} 0.658514 = \frac{80 \text{mol} / \text{m}^3 - 24 \text{mol} / \text{m}^3}{80 \text{mol} / \text{m}^3 + 0.21 \cdot 24 \text{mol} / \text{m}^3}
$$

**5) Anfängliche Reaktantkonzentration unter Verwendung von Reaktantumwandlung mit variierender Dichte** 

$$
\begin{aligned} \textbf{\textit{k}}\text{[Intial}_{\text{Conc}} &= \frac{(C)\cdot(1+\epsilon\cdot X_A)}{1-X_A} \\ \textbf{\textit{ex}}& \text{[91.76mol/m$^3$} = \frac{(24\text{mol/m$^3$})\cdot(1+0.21\cdot0.7)}{1-0.7} \end{aligned}
$$

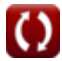

## *Basics of Reactor Design and Temperature Dependency from Arrhenius Law Formulas...* 5/14

**6) Anfangskonzentration der wichtigsten Reaktanten bei variierender Dichte, Temperatur und Gesamtdruck**

$$
\textbf{\textit{f}}\textbf{\textit{x}}\boxed{C_{key0}=C_{key}\cdot\left(\frac{1+\epsilon\cdot X_{key}}{1-X_{key}}\right)\cdot\left(\frac{T_{CRE}\cdot\pi_{0}}{T_{0}\cdot\pi}\right)}
$$

**[Rechner öffnen](https://www.calculatoratoz.com/de/initial-key-reactant-concentration-with-varying-densitytemperature-and-total-pressure-calculator/Calc-35139)** 

**[Rechner öffnen](https://www.calculatoratoz.com/de/arrhenius-constant-for-first-order-reaction-calculator/Calc-10833)** 

$$
\textbf{ex }[13.03566 \text{mol/m}^{\text{3}} = 34 \text{mol/m}^{\text{3}} \cdot \left(\frac{1+0.21 \cdot 0.3}{1-0.3}\right) \cdot \left(\frac{85 \text{K} \cdot 45 \text{Pa}}{303 \text{K} \cdot 50 \text{Pa}}\right)\Bigg]
$$

### **7) Arrhenius-Konstante für die Reaktion erster Ordnung**

$$
\kappa\boxed{\text{A}_{\text{factor-firstorder}}=\frac{k_{\text{first}}}{\exp\left(-\frac{E_{\text{a1}}}{\left[R\right]\cdot T_{\text{FirstOrder}}}\right)}}
$$

$$
\boxed{\text{ex}} 0.687535 \text{s}^{-1} = \frac{0.520001 \text{s}^{-1}}{\text{exp}\Big(-\frac{197.3778 \text{ J/mol}}{[\text{R}]\cdot 85.00045 \text{K}}\Big)}
$$

#### **8) Arrhenius-Konstante für die Reaktion nullter Ordnung**

$$
\boxed{\text{tX}\text{A}_{\text{factor-zeroorder}}=\frac{k_0}{\exp\left(-\frac{E_{a1}}{[R]\cdot T_{\text{ZeroOrder}}}\right)}}
$$
ex 
$$
0.00843 \text{mol/m}^{3\text{*s}}\text{s}=\frac{0.000603 \text{mol/m}^{3\text{*s}}\text{s}}{\exp\left(-\frac{197.3778 \text{J/mol}}{[R]\cdot 9 \text{K}}\right)}}
$$

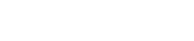

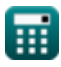

*Basics of Reactor Design and Temperature Dependency from Arrhenius Law Formulas...* 6/14

#### **9) Arrhenius-Konstante für die Reaktion zweiter Ordnung**

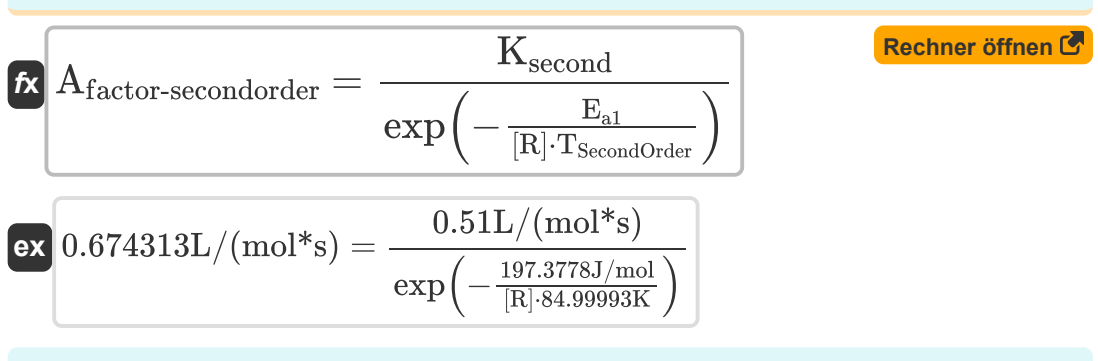

**10) Geschwindigkeitskonstante für die Reaktion erster Ordnung aus der Arrhenius-Gleichung** 

$$
\begin{aligned} \textbf{\textit{k}}_{\text{first}} &= A_{\text{factor-firstorder}} \cdot \exp \bigg( - \frac{E_{a1}}{[R] \cdot T_{\text{FirstOrder}}} \bigg) \end{aligned}
$$
ex
$$
\begin{aligned} 0.520001s^{-_1} &= 0.687535s^{-_1} \cdot \exp \bigg( - \frac{197.3778 \text{J/mol}}{[R] \cdot 85.00045 \text{K}} \bigg) \end{aligned}
$$

**11) Geschwindigkeitskonstante für die Reaktion nullter Ordnung aus der Arrhenius-Gleichung** 

$$
\begin{aligned} \textbf{\textit{k}}_0 &= A_{\text{factor-zeroorder}} \cdot \text{exp}\bigg(-\frac{E_{a1}}{[R] \cdot T_{\text{ZeroOrder}}}\bigg) \end{aligned} \quad \begin{aligned} \textbf{\textit{Rechner of} from C} \\ \textbf{\textit{ex}} \\ 0.000603 \text{mol/m$^{3*}$s = 0.00843 mol/m$^{3*}$s} \cdot \text{exp}\bigg(-\frac{197.3778 J/mol}{[R] \cdot 9K}\bigg) \end{aligned}
$$

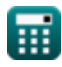

*Basics of Reactor Design and Temperature Dependency from Arrhenius Law Formulas...* 7/14

### **12) Geschwindigkeitskonstante für die Reaktion zweiter Ordnung aus der Arrhenius-Gleichung**

| (Rechner of then C                                                                                             |  |
|----------------------------------------------------------------------------------------------------|--|
| $K_{second} = A_{factor-secondary} \cdot exp\left(-\frac{E_{a1}}{[R] \cdot T_{SecondOrder}}\right)$            |  |
| $ex \text{ 0.51L/(mol*)} = 0.674313L/(mol*)} \cdot exp\left(-\frac{197.3778J/mol}{[R] \cdot 84.99993K}\right)$ |  |
| 13) Reaktantenkonzentration unter Verwendung der Reaktantenumwandlung                                          |  |
| $K \text{ C} = C_0 \cdot (1 - X_A)$                                                                            |  |
| $ex \text{ 24mol/m}^3 = 80 \text{mol/m}^3 \cdot (1 - 0.7)$                                                     |  |
| 14) Reaktantenumwandlung unter Verwendung der Reaktantenkonzentration                                          |  |
| $K \text{ X}_A = 1 - \left(\frac{C}{C_0}\right)$                                                               |  |

$$
\boxed{\text{ex}}\ 0.7 = 1 - \left(\frac{24\text{mol}/\text{m}^3}{80\text{mol}/\text{m}^3}\right)
$$

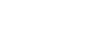

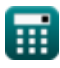

*Basics of Reactor Design and Temperature Dependency from Arrhenius Law Formulas...* 8/14

**15) Reaktantkonzentration unter Verwendung von Reaktantumwandlung mit variierender Dichte**

**[Rechner öffnen](https://www.calculatoratoz.com/de/reactant-concentration-using-reactant-conversion-with-varying-density-calculator/Calc-35134)** 

$$
\kappa\boxed{\text{C}_{\text{VD}}=\frac{\left(1-\text{XA}_{\text{VD}}\right)\cdot\left(\text{C}_0\right)}{1+\epsilon\cdot\text{XA}_{\text{VD}}}}
$$

$$
\textbf{ex}\ \frac{13.69863 \text{mol} / \text{m}^3}{1 + 0.21 \cdot 0.8}
$$

#### **16) Schlüsselkonzentration der Reaktanten bei variierender Dichte, Temperatur und Gesamtdruck**

$$
\textcolor{red}{\bm{\kappa}}\boxed{\text{C}_\text{key}=\text{C}_\text{key0}\cdot\left(\frac{1-\text{X}_\text{key}}{1+\epsilon\cdot\text{X}_\text{key}}\right)\cdot\left(\frac{\text{T}_0\cdot\pi}{\text{T}_\text{CRE}\cdot\pi_0}\right)}}
$$

**[Rechner öffnen](https://www.calculatoratoz.com/de/key-reactant-concentration-with-varying-densitytemperature-and-total-pressure-calculator/Calc-35138)** 

$$
\frac{1}{34.00001\text{mol}/\text{m}^3}=13.03566\text{mol}/\text{m}^3\cdot\left(\frac{1-0.3}{1+0.21\cdot0.3}\right)\cdot\left(\frac{303\text{K}\cdot50\text{Pa}}{85\text{K}\cdot45\text{Pa}}\right)
$$

#### **17) Temperatur in der Arrhenius-Gleichung für die Reaktion erster Ordnung N**

$$
\boxed{\text{Temp}_{\text{FirstOrder}} = \text{modulus}\bigg(\frac{E_{a1}}{[R]}\cdot\Big(\ln\Big(\frac{A_{\text{factor-firstorder}}}{k_{\text{first}}}\Big)\Big)\Bigg)}\\
$$
ex  
6.629901K = modulus  

$$
\Big(\frac{197.3778 \text{ J/mol}}{[R]}\cdot\Big(\ln\Big(\frac{0.687535 s^{-1}}{0.520001 s^{-1}}\Big)\Big)\Big)
$$

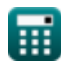

**ex**

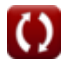

## *Basics of Reactor Design and Temperature Dependency from Arrhenius Law Formulas...* 9/14

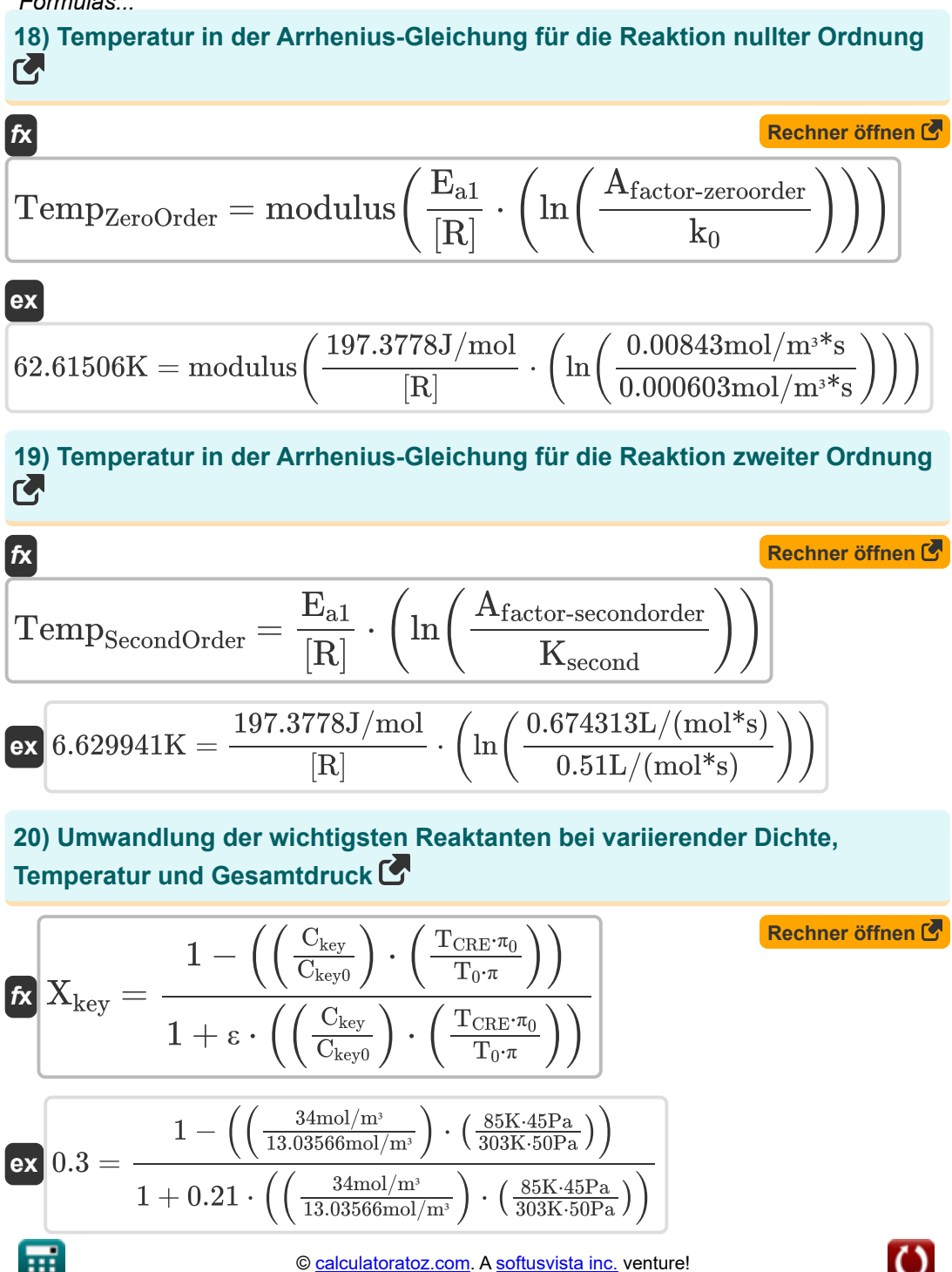

## **Verwendete Variablen**

- **Afactor-firstorder** Frequenzfaktor aus Arrhenius-Gleichung für 1. Ordnung *(1 pro Sekunde)*
- **Afactor-secondorder** Frequenzfaktor aus Arrhenius-Gleichung für 2. Ordnung *(Liter pro Mol Sekunde)*
- **Afactor-zeroorder** Frequenzfaktor aus Arrhenius-Gleichung für nullte Ordnung *(Mol pro Kubikmeter Sekunde)*
- **C** Reaktantenkonzentration *(Mol pro Kubikmeter)*
- **C<sup>0</sup>** Anfängliche Reaktantenkonzentration *(Mol pro Kubikmeter)*
- **Ckey** Key-Reaktant-Konzentration *(Mol pro Kubikmeter)*
- **Ckey0** Anfängliche Konzentration der Hauptreaktanten *(Mol pro Kubikmeter)*
- **C<sup>o</sup>** Anfängliche Reaktantenkonzentration *(Mol pro Kubikmeter)*
- **CVD** Reaktantenkonzentration mit unterschiedlicher Dichte *(Mol pro Kubikmeter)*
- **Ea1** Aktivierungsenergie *(Joule pro Maulwurf)*
- **Ea2** Konstante der Aktivierungsenergierate *(Joule pro Maulwurf)*
- **Intial<sub>Conc</sub>** Anfängliche Reaktantenkonzentration mit unterschiedlicher Dichte *(Mol pro Kubikmeter)*
- **k<sup>0</sup>** Geschwindigkeitskonstante für die Reaktion nullter Ordnung *(Mol pro Kubikmeter Sekunde)*
- **K<sup>1</sup>** Geschwindigkeitskonstante bei Temperatur 1 *(1 pro Sekunde)*
- **K<sup>2</sup>** Geschwindigkeitskonstante bei Temperatur 2 *(1 pro Sekunde)*
- **kfirst** Geschwindigkeitskonstante für Reaktion erster Ordnung *(1 pro Sekunde)*

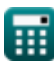

*Basics of Reactor Design and Temperature Dependency from Arrhenius Law Formulas...* 11/14

- **Ksecond** Geschwindigkeitskonstante für Reaktion zweiter Ordnung *(Liter pro Mol Sekunde)*
- **r<sup>1</sup>** Reaktionsgeschwindigkeit 1 *(Mol pro Kubikmeter Sekunde)*
- **r<sup>2</sup>** Reaktionsgeschwindigkeit 2 *(Mol pro Kubikmeter Sekunde)*
- **T<sup>0</sup>** Anfangstemperatur *(Kelvin)*
- **T<sup>1</sup>** Reaktion 1 Temperatur *(Kelvin)*
- **T<sup>2</sup>** Reaktion 2 Temperatur *(Kelvin)*
- **TCRE** Temperatur *(Kelvin)*
- **TFirstOrder** Temperatur für Reaktion erster Ordnung *(Kelvin)*
- **TSecondOrder** Temperatur für Reaktion zweiter Ordnung *(Kelvin)*
- **TZeroOrder** Temperatur für die Reaktion nullter Ordnung *(Kelvin)*
- **TempFirstOrder** Temperatur in Arrhenius-Gleichung für Reaktion 1. Ordnung *(Kelvin)*
- **TempSecondOrder** Temperatur in Arrhenius-Gleichung für Reaktion 2. Ordnung *(Kelvin)*
- **TempZeroOrder** Temperatur in der Arrhenius-Gleichung-Reaktion nullter Ordnung *(Kelvin)*
- **X<sup>A</sup>** Reaktantenumwandlung
- **Xkey** Key-Reaktant-Umwandlung
- XA<sub>VD</sub> Reaktantenumwandlung mit unterschiedlicher Dichte
- **ε** Anteilige Volumenänderung
- **π** Gesamtdruck *(Pascal)*
- **π<sup>0</sup>** Anfänglicher Gesamtdruck *(Pascal)*

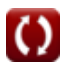

## **Konstanten, Funktionen, verwendete Messungen**

- Konstante: **[R]**, 8.31446261815324 Joule / Kelvin \* Mole *Universal gas constant*
- Funktion: **exp**, exp(Number) *Exponential function*
- Funktion: **ln**, ln(Number) *Natural logarithm function (base e)*
- Funktion: **modulus**, modulus *Modulus of number*
- Messung: **Temperatur** in Kelvin (K) *Temperatur Einheitenumrechnung*
- Messung: **Druck** in Pascal (Pa) *Druck Einheitenumrechnung*
- Messung: Molare Konzentration in Mol pro Kubikmeter (mol/m<sup>3</sup>) *Molare Konzentration Einheitenumrechnung*
- Messung: **Energie pro Mol** in Joule pro Maulwurf (J/mol) *Energie pro Mol Einheitenumrechnung*
- Messung: Reaktionsrate in Mol pro Kubikmeter Sekunde (mol/m<sup>3\*</sup>s) *Reaktionsrate Einheitenumrechnung*
- Messung: **Reaktionsgeschwindigkeitskonstante erster Ordnung** in 1 pro Sekunde  $(s^{-1})$ *Reaktionsgeschwindigkeitskonstante erster Ordnung Einheitenumrechnung*

Messung: **Reaktionsgeschwindigkeitskonstante zweiter Ordnung** in Liter pro Mol Sekunde (L/(mol\*s))

*Reaktionsgeschwindigkeitskonstante zweiter Ordnung Einheitenumrechnung* $\mathbf{C}$ 

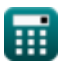

M

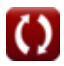

*Basics of Reactor Design and Temperature Dependency from Arrhenius Law Formulas...* 13/14

Messung: **Zeitumgekehrt** in 1 pro Sekunde (1/s) *Zeitumgekehrt Einheitenumrechnung*

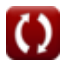

# *Basics of Reactor Design and Temperature Dependency from Arrhenius Law Formulas...* 14/14

## **Überprüfen Sie andere Formellisten**

- **Grundlagen der chemischen Reaktionstechnik Formeln**
- **Grundlagen der Parallelität Formeln**
- **Grundlagen des Reaktordesigns und der Temperaturabhängigkeit aus dem Arrhenius-Gesetz Formeln**
- **Formen der Reaktionsgeschwindigkeit Formeln**
- **Wichtige Formeln in den Grundlagen der chemischen Reaktionstechnik Formeln**
- **Wichtige Formeln im Batch-Reaktor mit konstantem und**

**variablem Volumen Formeln** 

- **Wichtige Formeln im Batch-Reaktor mit konstantem Vol[ume](https://www.calculatoratoz.com/de/important-formulas-in-constant-and-variable-volume-batch-reactor-Calculators/CalcList-11041)n für Erste, Zweite Formeln**
- **Wichtige Formeln beim Design von Reaktoren Formeln**
- **Wichtige Formeln im Potpourri mehrerer Reaktionen Formeln**
- **Reaktorleistungsgleichungen für Reaktionen mit konstantem Volumen Formeln**
- **Reaktorleistungsgleichungen für Reaktionen mit variablem Volumen Formeln**

Fühlen Sie sich frei, dieses Dokument mit Ihren Freunden zu TEILEN!

### **PDF Verfügbar in**

[English](https://www.calculatoratoz.com/PDF/Nodes/11078/Basics-of-reactor-design-and-temperature-dependency-from-arrhenius-law-Formulas_en.PDF) [Spanish](https://www.calculatoratoz.com/PDF/Nodes/11078/Basics-of-reactor-design-and-temperature-dependency-from-arrhenius-law-Formulas_es.PDF) [French](https://www.calculatoratoz.com/PDF/Nodes/11078/Basics-of-reactor-design-and-temperature-dependency-from-arrhenius-law-Formulas_fr.PDF) [German](https://www.calculatoratoz.com/PDF/Nodes/11078/Basics-of-reactor-design-and-temperature-dependency-from-arrhenius-law-Formulas_de.PDF) [Russian](https://www.calculatoratoz.com/PDF/Nodes/11078/Basics-of-reactor-design-and-temperature-dependency-from-arrhenius-law-Formulas_ru.PDF) [Italian](https://www.calculatoratoz.com/PDF/Nodes/11078/Basics-of-reactor-design-and-temperature-dependency-from-arrhenius-law-Formulas_it.PDF) [Portuguese](https://www.calculatoratoz.com/PDF/Nodes/11078/Basics-of-reactor-design-and-temperature-dependency-from-arrhenius-law-Formulas_pt.PDF) [Polish](https://www.calculatoratoz.com/PDF/Nodes/11078/Basics-of-reactor-design-and-temperature-dependency-from-arrhenius-law-Formulas_pl.PDF) [Dutch](https://www.calculatoratoz.com/PDF/Nodes/11078/Basics-of-reactor-design-and-temperature-dependency-from-arrhenius-law-Formulas_nl.PDF)

*12/14/2023 | 5:19:45 AM UTC [Bitte hinterlassen Sie hier Ihr Rückkoppelung...](https://docs.google.com/forms/d/e/1FAIpQLSf4b4wDgl-KBPJGChMJCxFlqrHvFdmw4Z8WHDP7MoWEdk8QOw/viewform?usp=pp_url&entry.1491156970=Grundlagen%20des%20Reaktordesigns%20und%20der%20Temperaturabh%C3%A4ngigkeit%20aus%20dem%20Arrhenius-Gesetz%20Formeln)*

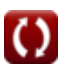